### Peril-L, Reduce, and Scan

Mark Greenstreet

CpSc 418 - Oct. 23, 2012

#### Lecture Outline

- Peril-L
  - A notation based on the CTA model
  - Control and synchronization
  - Local vs. remote data access.
  - Reduce and Scan operators

#### Peril-L

- "Pidgin" langauge for describing parallel algorithms and programs.
- Based on CTA model
- Uses C-like language with extensions:
  - Each processor has its own, local memory
  - One processor can access the memory of another processor, but such global accesses take λ units of time.
  - ▶ forall, exclusive and barrier
  - distinction between global and local memory
  - reduce and scan operations

# CTA: Summary

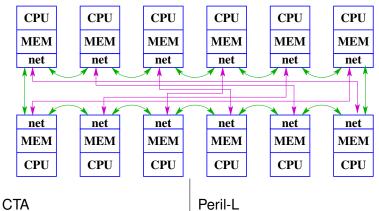

Fixed number of processors Each processor is a RAM Explicit communication Bounded-degree network

Focus on scalable parallelism Unit cost for local operations Identify remote accesses No direct correspondence

#### forall

#### Expressing multiple threads in Peril-L:

```
forall (integer variable in range) {
   body
}
```

- One thread is created for each value in range.
- The bodies for each thread execute in parallel.
- forall statements may be nested.
- There is an implicit barrier at the end of the loop:
  - The program does not progress beyond the forall statement until all threads have completed their body.

# Say hello - first attempt

#### Program source:

#### Output:

```
Diane says 'hello' Bob.
AnnElmer says says 'helloFrancine says Charliee' say '\'hehehehe ssays lllllloo'.
l'lo'o'...
```

### Why?

#### exclusive

- exclusive { body }
- Only one thread can execute body at a time.
  - Other threads will block.
  - ▶ In other words, exclusive provides mutual exclusion.

# Say hello, second attempt

#### Program source:

### Output:

```
Elmer says 'hello'.
Diane says 'hello'.
Anne says 'hello'.
Charlie says 'hello'.
Francine says 'hello'.
Bob says 'hello'.
```

#### barriers

- A forall statement can include a barrier statement.
- All threads of the forall must reach the barrier before any threads continue beyond it.

```
char **who = { "Anne", "Bob", "Charlie", "Diane", "Elmer
forall(i in (0..5)) {
    exclusive {
        printf('`%s says 'hello'.\n'', who[i]);
    }
    barrier;
    exclusive {
        printf('`%s says 'good-bye'.\n'', who[i]);
    }
}
```

# Variables and Memory

- global(i.e. shared) and local (i.e. per-thread) variables.
- localize
- EF ("empty/full") variables.

#### Global and local variables

- If a variable is declared outside of a forall statement, it is global and shared by all threads of the forall.
  - In keeping with the CTA model, an access to a global variable cost  $\lambda$  time units.
  - Global variables are indicated by underlining the variable name.
- If a variable is declared in the body of a forall statement, it is local. There is a separate, private instance of the variable for each thread.
  - A local variable can be accessed in unit time.

#### Localize

- In the CTA model, there are global variables but no global memory.
- The localize statement is used to partition the storage of an array amongst the processors of a forall loop.

```
int allData[n];
forall(threadID in (0..P-1)) {
   int size = mySize(allData[], 0);
   int locData[size] = localize(allData[]);
   ...
}
```

# Localize (details)

- localize tells the compiler that it should distribute the storage of the array amongst the processors of the forall.
- It doesn't actually move data from some (non-existent) global store to local memory; therefore, this declaration doesn't take time at runtime.
- References to the local portion of the array, e.g. locData, are local to the processor and performed in unit time.
  - Array indices for the local array start a 0 for each thread, regardless of where the reference is in the global array.
  - ▶ localToGlobal (allData, i, j, ...), returns the global index (flattening the array to one dimension, I assume), corresponding to the local indices i, j, ....
- References to the global array, e.g.  $\underline{\texttt{allData}}$  are global references and take  $\lambda$  time units.
  - Concurrently accessing an array by its localized and global versions is a bad idea.

### Empty/Full variables

- An empty/full variable is a global variable for implementing flow control (e.g. unbuffered messages).
- Writing to an empty variable gives the variable a value, and fills it.
  - Attempting to write to a full variable stalls until the variable is read and thus becomes empty.
- Reading from a full variable gives gets the value and marks the variable as empty.
  - Attempting to read from an empty variable stalls until the variable is written and thus becomes full.
- Reads and writes of empty/full variables are global operations that take  $\lambda$  time units (plus any time for stalls).

# Empty/Full in Peril-L

In Peril-L, an empty/full variable is a global variable with a prime at the end of its name:

- E.g. int q' = 2;
- If initialized, then initially full, with that value.
- Otherwise, intially empty.
- Full/empty values can be arrays and/or structs, in which case all elements and/or fields are full-empty variables.

#### Reduce

- Reduce: op/ localExpression
  - ▶ Each thread in the current forall evaluates localExpression and the results are combined using op to produce the value for the expression.
  - All threads get the same value this value can be assigned to a local or global variable or used in a bigger expression.
- Scan: op\ localExpression
  - ► Each thread in the current forall evaluates localExpression and the results are combined using op.
  - ► Thread i gets the result of applying op to the values of localExpression for threads 0...i.
- Both reduce and scan also function as barriers.

### Reduce Example

```
double globalData[] = {1.0, ...M};
forall(i in (0..P-1)) {
  localData = localize(globalData);
  localSum = 0.0;
  n = mySize(globalData, 0);
  for(j = 0; i < n; i++)
      localSum += localData[j];
  grandTotal = +/ localSum;
}</pre>
```

- Assume M = 1000000 and P = 10.
- After the inner for-loop, thread i will have

```
localSum = \sum_{j=i*100000+1}^{(i+1)*100000} j= 100000*(100000*i + 50000.5)
```

• After the reduce, each thread will have grandTotal (a separate, local variable for each thread) equal to the sum of all the localSum

### Reduce – The Picture

To be drawn on the whiteboard. You can sketch it here.

# Scan Example

```
double globalData[] = {1.0, ...M};
forall(i in (0..P-1)) {
   localData = localize(globalData);
   localSum = 0.0;
   n = mySize(globalData, 0);
   for(j = 0; j < n; i++)
        localSum += localData[i];
   grandTotal = +\ localSum;
}</pre>
```

- Assume M = 100 and P = 10.
- After the inner for-loop, thread i will have localSum = 100 \* i + 55 (i.e. thread 0 gets 55, thread 1 gets 155, thread 2 gets 255, ...).
- After the scan, each thread will have grandTotal (a separate, local variable for each thread) equal to the sum of all the localSum for threads up to and including its own: thread 0 gets 55, thread 1 gets 210, thread 3 gets 465, ....

### Scan - The Picture

To be drawn on the whiteboard. You can sketch it here.

### Reduce In Peril-L

```
1.int nodeval'[P];
2.
 3.forall(index in(0..P-1)) \{
 4. int tally;
 5. stride=1;
 6. tally = compute local tally;
7. while (stride < P) { % reduce tree
8.
        if(index%(2*stride) == 0) {
9.
           tally = tally + nodeval'[index+stride];
10.
           stride = 2*stride;
11. } else {
12.
         nodeval'[index]=tally;
13.
14. } % if(index...)
15. } % while(stride; P)
16.} % forall(index...)
```

### Generalized Reduce

From the CpSc 418 erlang library, module wtree

```
reduce(W, Leaf, Combine, Root) -> Value
   % W: a worker pool
   % Leaf: The function to be applied at each leaf of the tree
       Leaf(ProcState) -> Value
   % Combine: Combine the values from two subtrees
       Combine (LeftValue, RightValue) -> Value
   % Root: Produce the final value
       Root (RawValue) -> ReturnValue
       % The Value returned by Leaf or Combine
       % may have extra "bookkeeping" stuff to allow further combining
       % of results. The Root function cleans this up to provide
       % the desired value.
reduce(W, Leaf, Combine) -> Value
```

xcommentSame as reduce/4 where Root is the identity function

Note: unlike the version in Peril-L, wtree:reduce doesn't broadcast the final to all workers. You'll need to use wtree:broadcast or workers:update to do that.

Note (to self): I should add update and retrieve functions to the wtree module.

### Generalized Scan

### Announcements and reminders

- Oct. 25: work allocation
   Read the rest of Lin & Snyder, Chapter 5, Assigning Work to Processes Statically through the end of Chapter Summary.
- Oct. 30: introduction to MPI
  - ▶ Read Lin & Snyder, Chapter 7, MPI: The Message Passing Interface through the end of MPI: The Message Passing Interface → Safety Issues (pp. 202–229).
  - More info on MPI at

https://computing.llnl.gov/tutorials/mpi/

#### Review

- How does Peril-L distinguish local and remote memory accesses?
- Does the Peril-L machine model include local memory?
- Does the Peril-L machine model include global memory?
- What is an empty/full variable?
- Try the examples from Lin & Snyder chapter 5, The Reduce and Scan Abstractions → Example of Generalize Reduce and Scan.
- Peril-L has an exclusive operator. Think about how you would implement this in Erlang. For example, you might want a process to be able to "lock" stdout while writing a multi-line message. Hint: use a process.